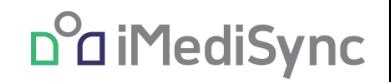

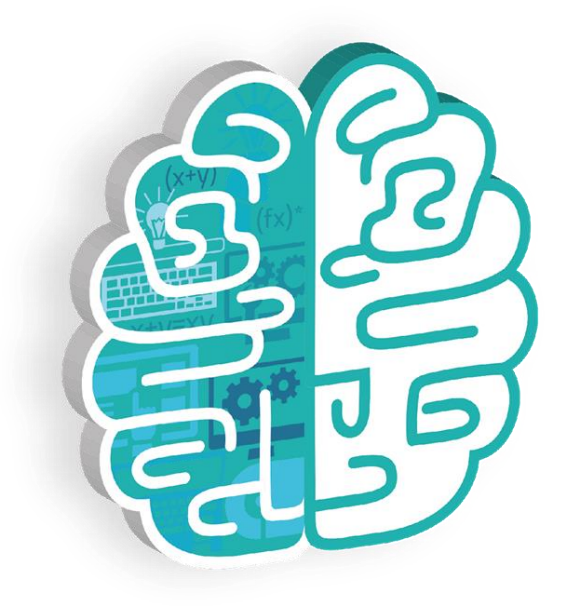

## **Report Selection Quick User Manual**

**프로그램 변경 내역**

**- 분석할 EEG, HRV의 항목을 미리 설정 후 선택한 것만 분석 수행하게 기능 추가 - HRV 요약지 분리 (기본, 고급)**

Preset 설정 - WEB, APP

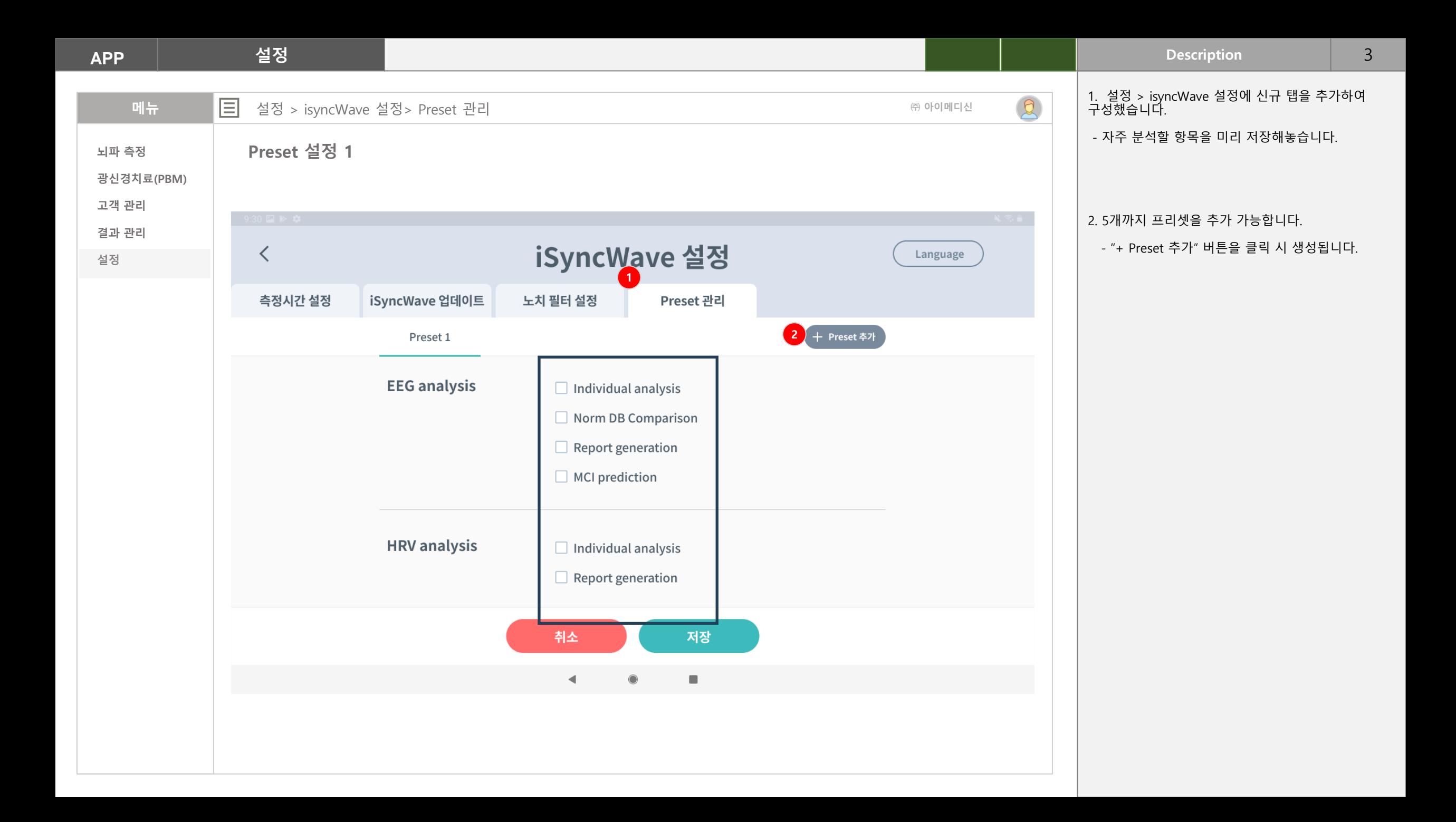

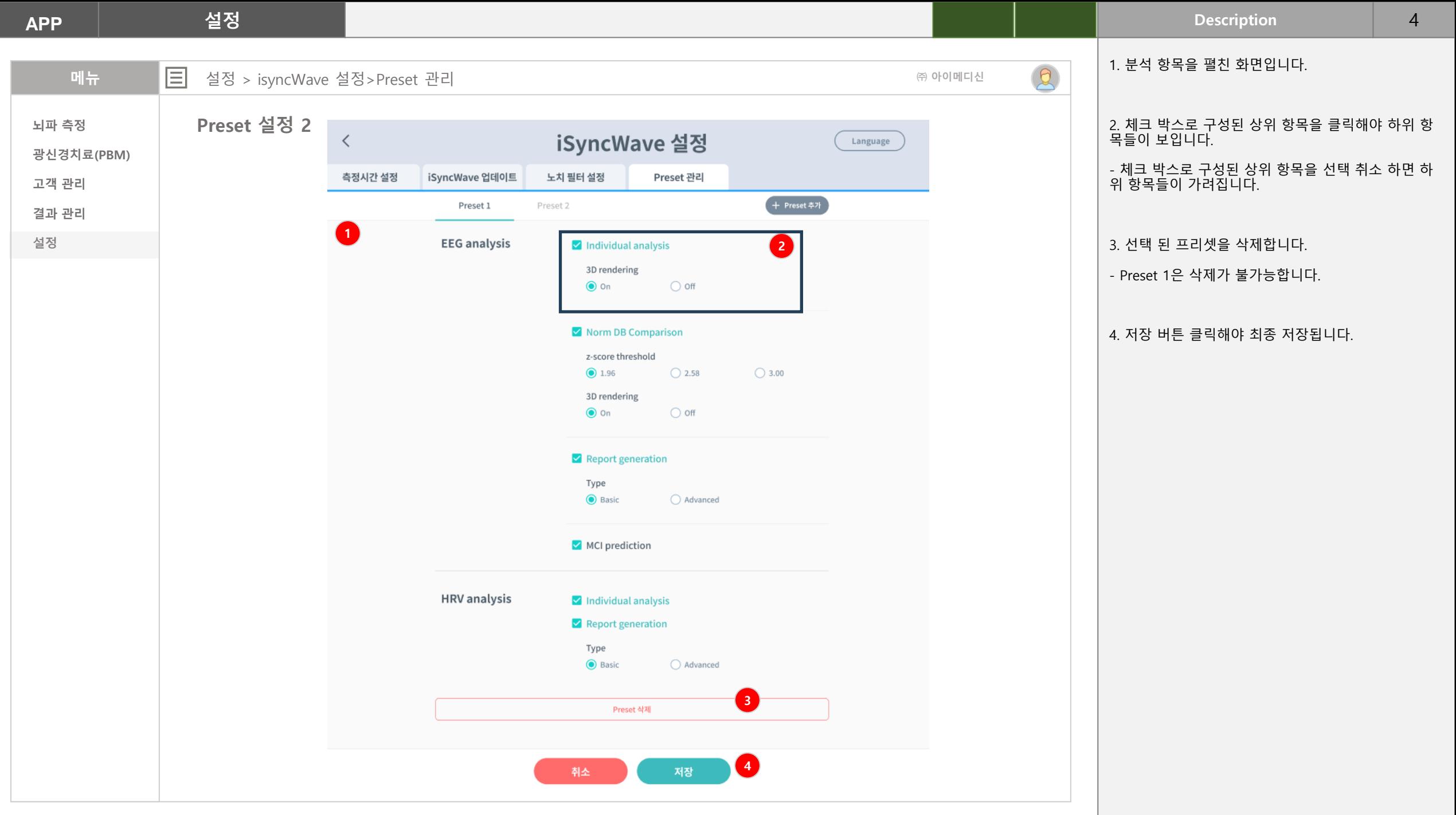

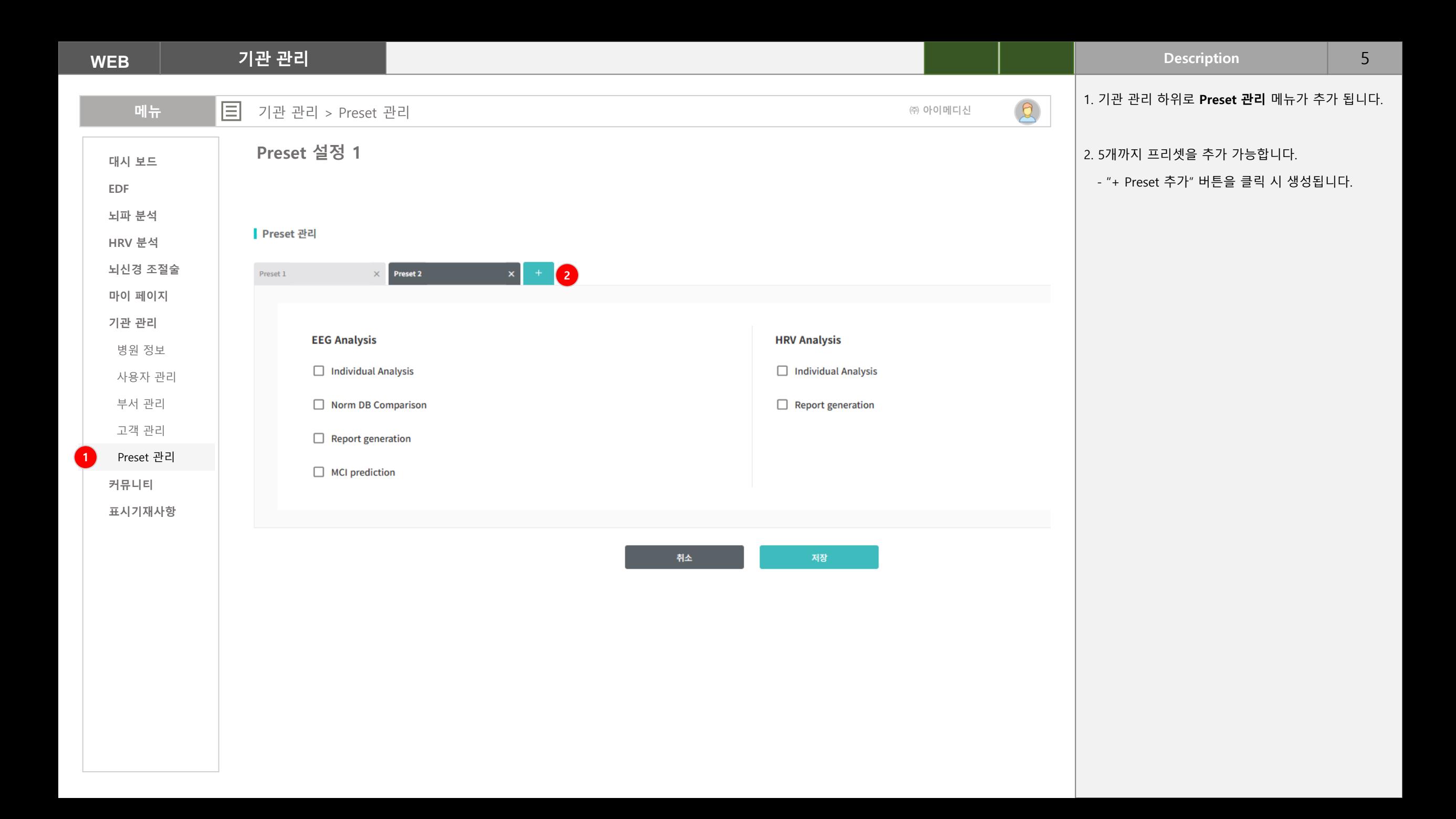

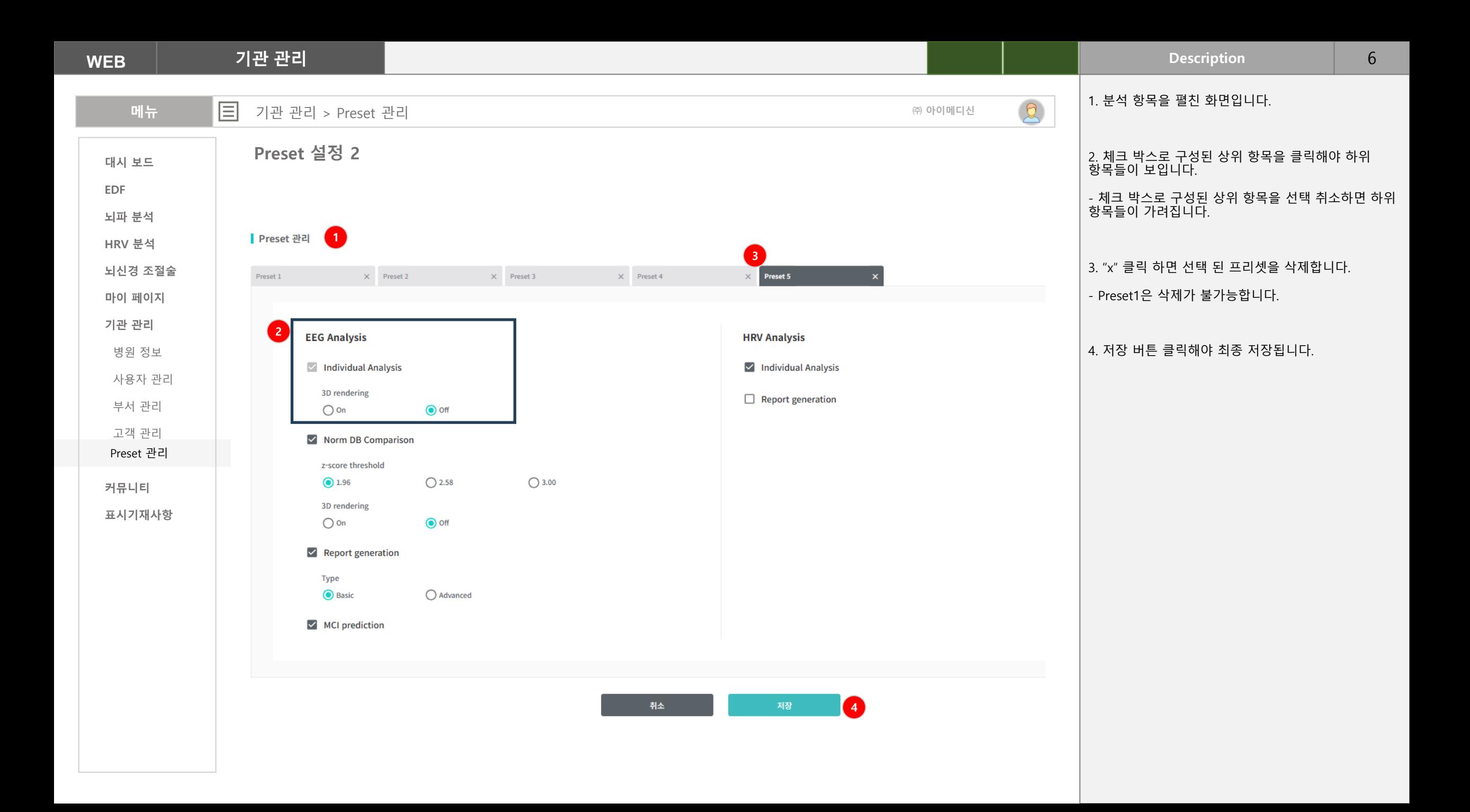

## **Preset 적용 및 변경 - APP**

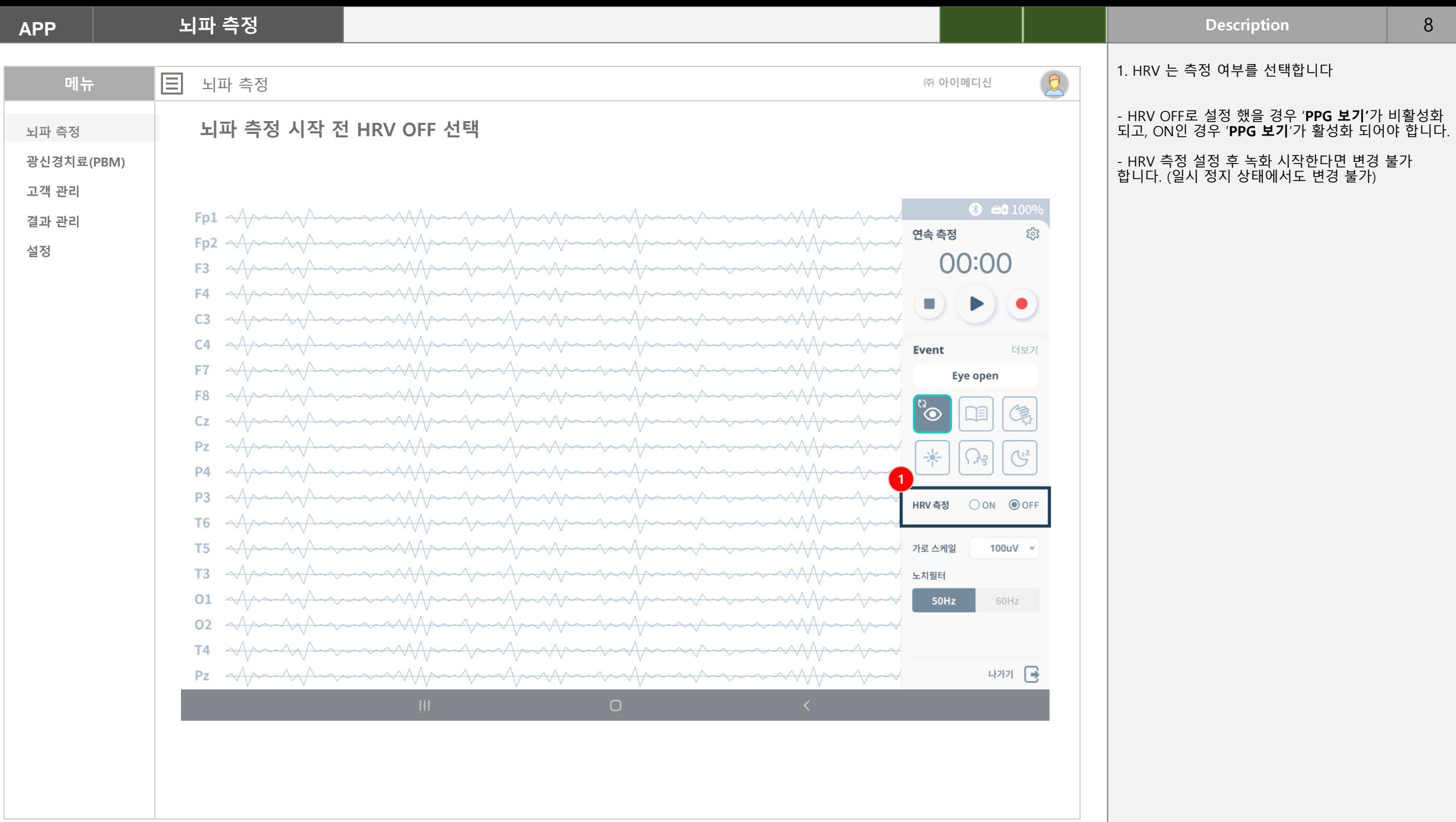

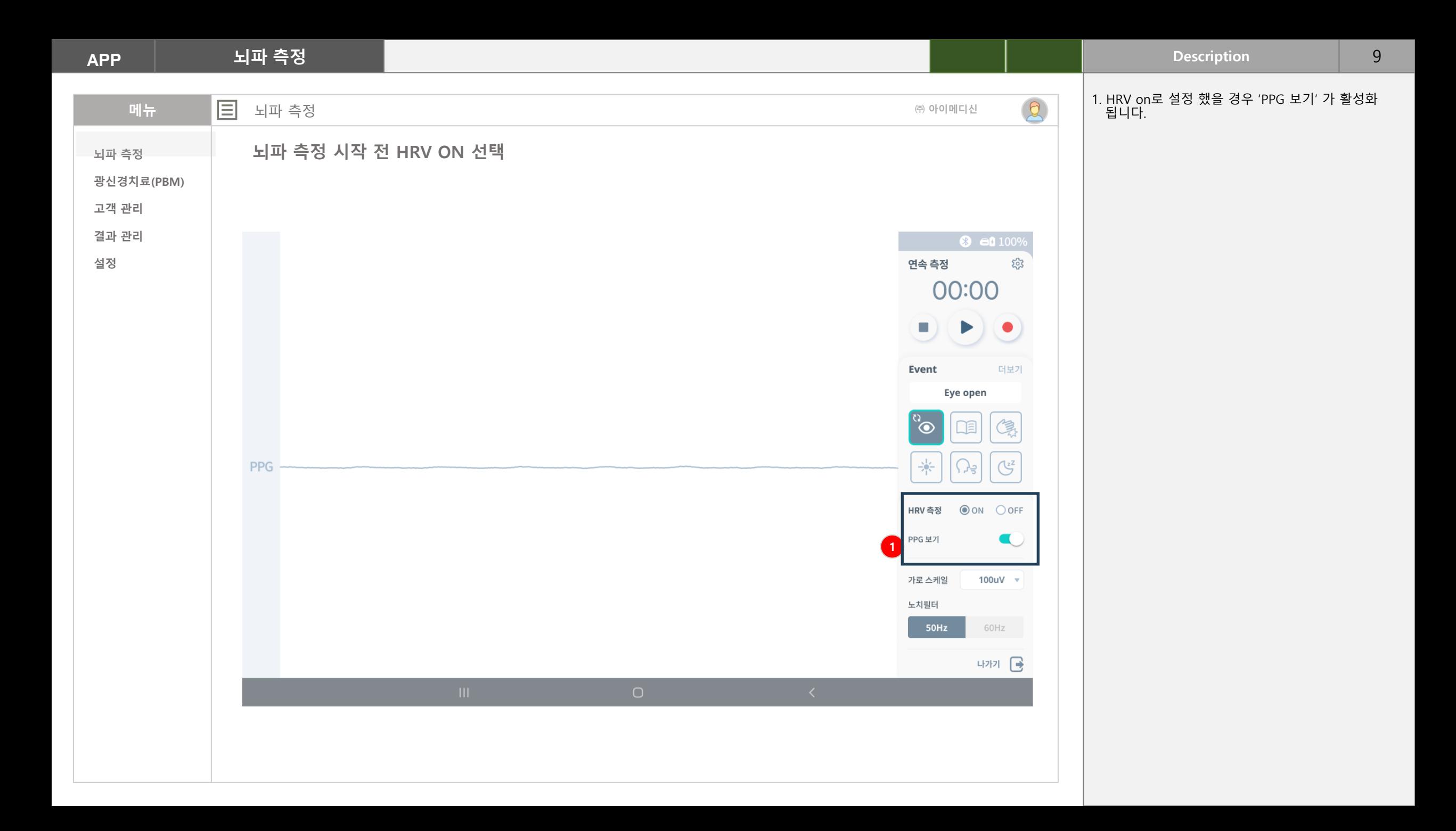

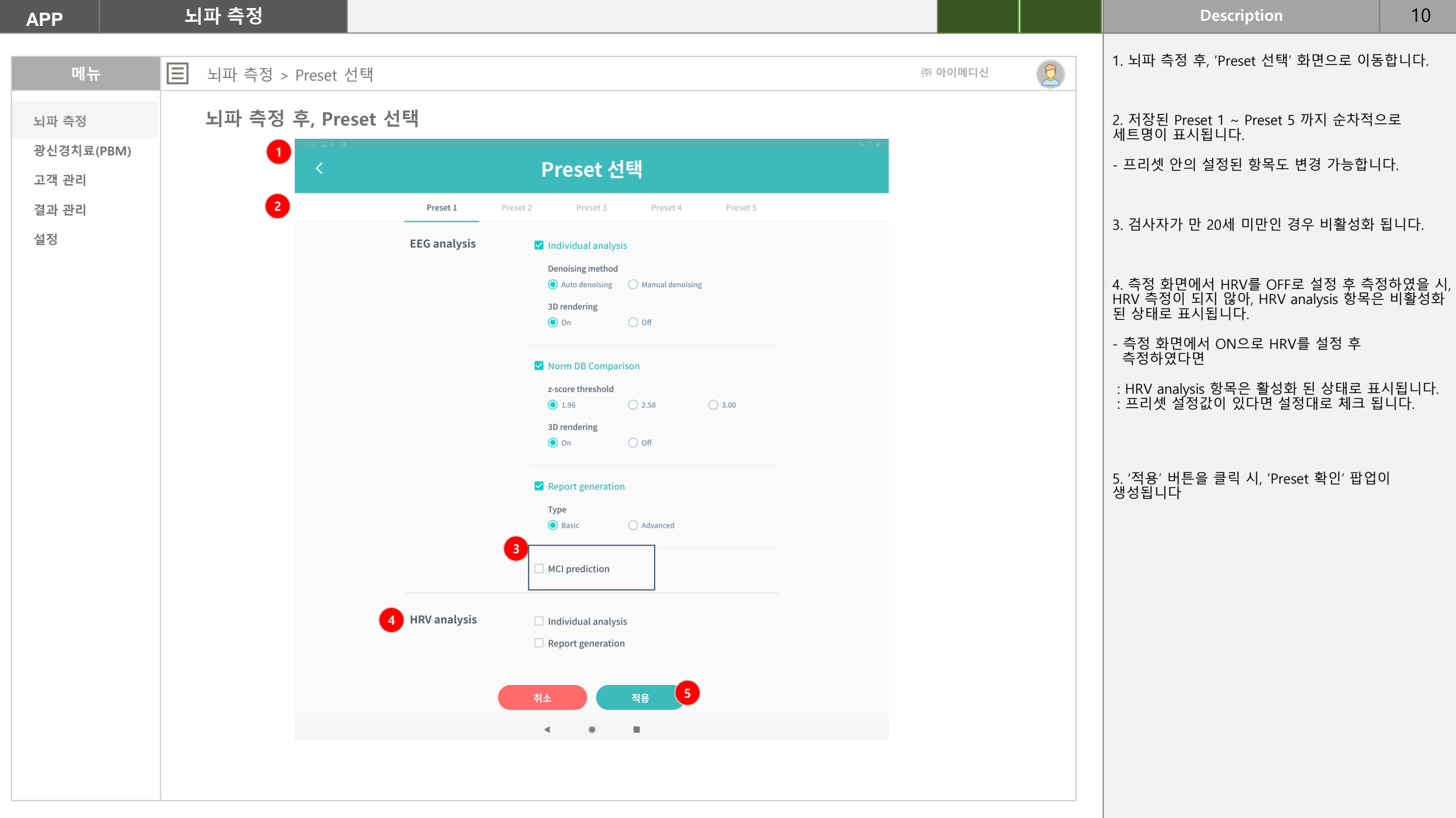

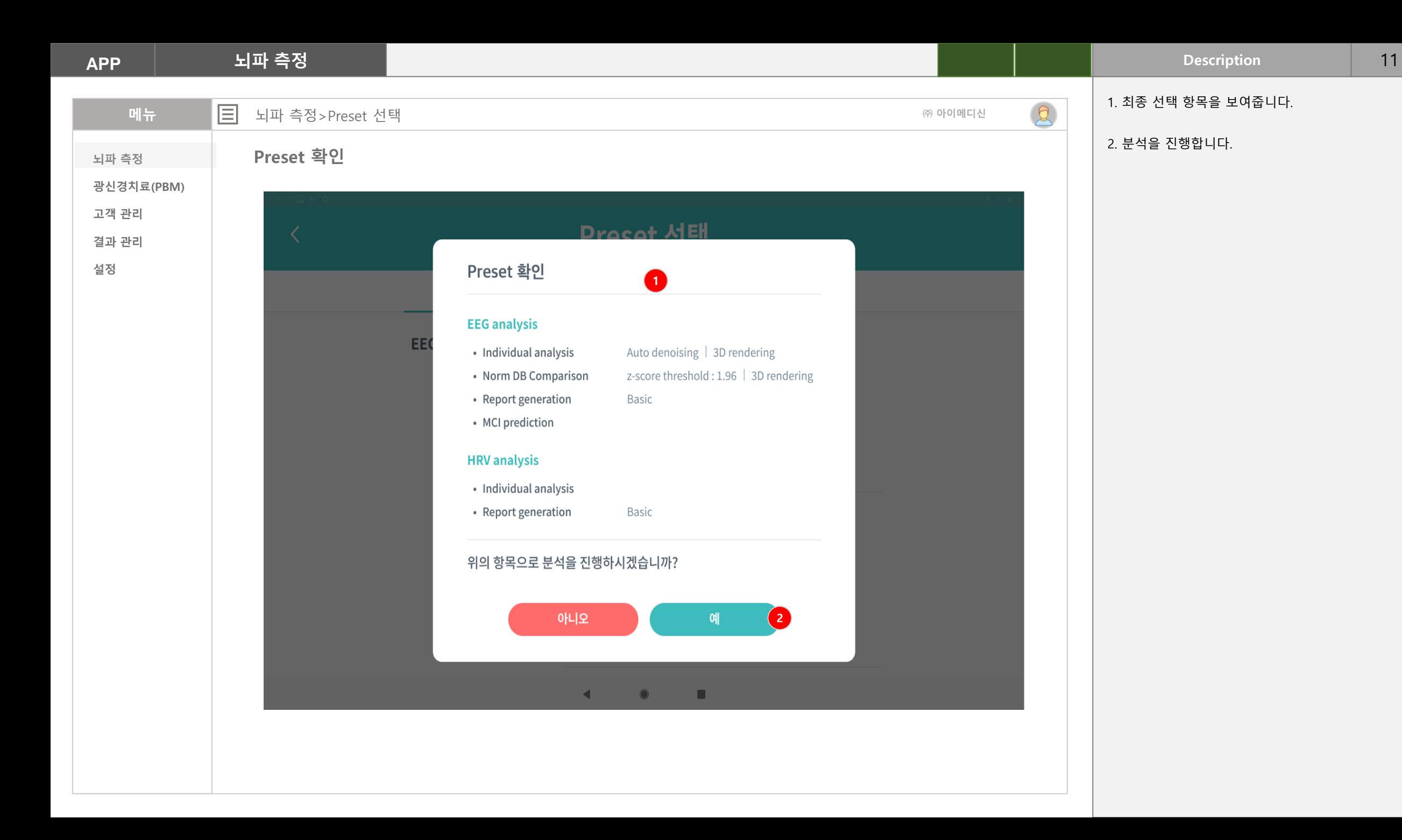

## **HRV 요약지 분리**

**HRV 요약지 기본과 고급으로 분리 운영**

**기본 요약지**

**- 현재 요약지의 3번 항목까지**

## **고급 요약지**

**- 현재 요약지 (1번 ~ 5번까지 )**

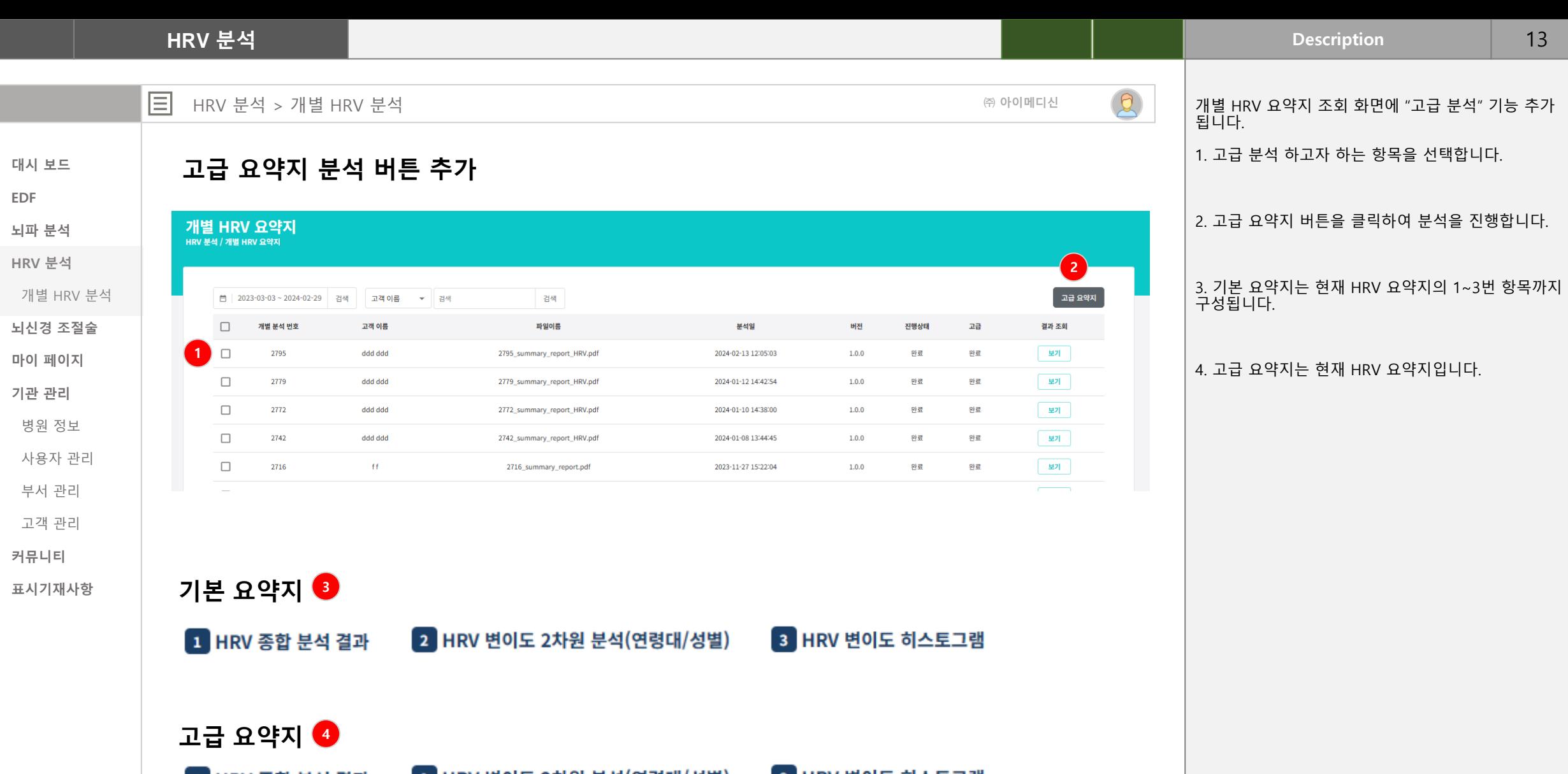

4 인공지능(AI) 스트레스 5단계 분석 5 인공지능(AI) 감성 분석

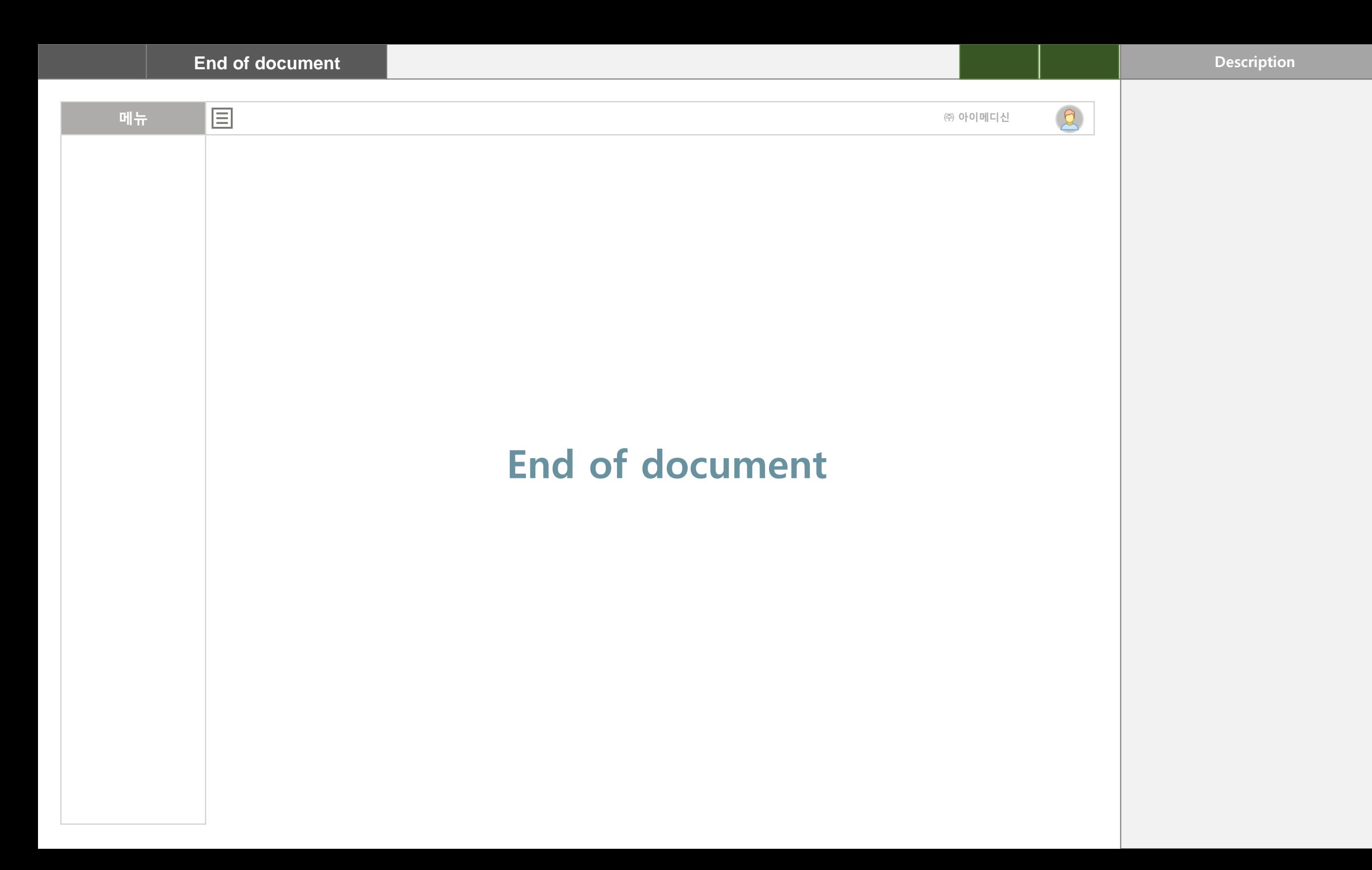